### **Start - A Better New Tab For Chrome Crack License Key Full Free [Updated-2022]**

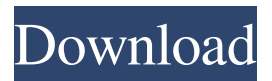

#### **Start - A Better New Tab For Chrome Crack + Free Download X64**

Live Tiles for Chrome are an easy-to-use browser extension that gives you the possibility to customize the looks and functionality of the page displayed when opening a new tab in Google Chrome. Customize the new tab in Chrome using live tiles. It shows live tiles with the weather details in your location, top websites visited by you, bookmarks you saved, news, emails received in your Gmail account, along with Facebook notifications, messages and friend requests. Furthermore, you can check out YouTube clips that are hot right now, a simple notepad and to-do list to help you write reminders and notes, along with shortcuts to Google apps, such as Slides, Docs, Sheets, Drive, YouTube, Facebook and Chrome Web store. Syncs with Gmail, YouTube, Facebook, Uber, Spotify, and more. Start - A Better New Tab's features don't end here since you can also view stock information, call Uber rides, get connected to the Google Calendar and your Spotify account, as well as view a clock. Any of these tiles can be hidden if you're not interested. While downloading and installing the browser plugin from the Chrome Web store, it asks for permission to read and change all your data on the websites you visit, display notifications, detect your physical location, as well as to manage your apps, extensions and themes. Once everything is set, you can open a new tab to view the modifications. Change the wallpaper and configure other settings. In addition to the live tiles, you can look up information on Google in a search bar on top of the tiles, as well as quickly access Google apps, extensions, history, bookmarks, downloads, settings or the store using shortcuts. When it comes to customizing extension preferences, you can adjust the level of transparency, change the wallpaper, enable bookmarks, pick a different layout for the live tiles (all in one, one per page), set the temperature unit to Fahrenheit or Celsius, get minimal weather information instead of expanded view, and set a different location. Besides toggling the live tiles, they can be re-arranged with drag and drop. Adds more features to Chrome via the new tab. We haven't come across any compatibility issues with the latest Chrome version in our tests. Too bad that it doesn't give you the possibility to set your own wallpaper image. Also, it cannot change the photo automatically. Otherwise, Start - A Better New Tab offers intuitive customization preferences for users interested in getting more out of

### **Start - A Better New Tab For Chrome Crack With Serial Key Free Download [Updated]**

We present A Better New Tab for Chrome - a Chrome extension that will improve the new tab page in your browser. With an interface that is reminiscent of the Home screen and widgets for iOS, you can personalize the New Tab Page in your favorite browser with several tiles with different types of data. On top of that, a search bar will let you look up information from different resources with one click. Along with that you will also be able to find the media you want to watch, decide what you want to do with that information and edit your bookmarks, history or download list. You can even find your destination or navigate the web with a voice search. Receiving notifications from any app will be a much better experience with these tiles than just a boring web page on a computer or a smartphone. Even if you don't want to use some of the features or you are just curious about what else this extension can do for you, you can hide some tiles and the others can be easily rearranged to make the New Tab Page even more customisable. As you can see, Start – A Better New Tab for Chrome adds tons of useful features to your already functional browser and it's free. All

in all, a very convenient way to have better information at your fingertips when opening a new tab in your browser. [button link= the extension for Chrome and experience the benefits yourself![/button] We didn't find any data about the real author of Start - A Better New Tab for Chrome Download With Full Crack, but it's likely to be a freeware app as many other websites from China. It is usually a safe bet, at least until the app gets a suspicious number of downloads. Update list of applications: - 8.1.13 Total size: 32.52 MB Size on other files: 0 Free space: 71.57 MB - 8.1.14 Total size: 33.63 MB Size on other files: 0 Free space: 62.96 MB - 8.1.15 Total size: 34.45 MB Size on other files: 0 Free space: 56.64 MB - 8.1.16 Total size: 35.65 MB Size on other files: 0 Free space: 51.60 MB - 8.1.17 Total size: 36.20 91bb86ccfa

## **Start - A Better New Tab For Chrome Crack+ Free Download**

Customize the looks and functionality of the page displayed when opening a new tab in Google Chrome. Live tiles with the weather details in your location, top websites visited by you, bookmarks you saved, news, emails received in your Gmail account, along with Facebook notifications, messages and friend requests. Furthermore, you can check out YouTube clips that are hot right now, a simple notepad and to-do list to help you write reminders and notes, along with shortcuts to Google apps, such as Slides, Docs, Sheets, Drive, YouTube, Facebook and Chrome Web store. Syncs with Gmail, YouTube, Facebook, Uber, Spotify, and more Start - A Better New Tab's features don't end here since you can also view stock information, call Uber rides, get connected to the Google Calendar and your Spotify account, as well as view a clock. Any of these tiles can be hidden if you're not interested. While downloading and installing the browser plugin from the Chrome Web store, it asks for permission to read and change all your data on the websites you visit, display notifications, detect your physical location, as well as to manage your apps, extensions and themes. Once everything is set, you can open a new tab to view the modifications. Change the wallpaper and configure other settings In addition to the live tiles, you can look up information on Google in a search bar on top of the tiles, as well as quickly access Google apps, extensions, history, bookmarks, downloads, settings or the store using shortcuts. When it comes to customizing extension preferences, you can adjust the level of transparency, change the wallpaper, enable bookmarks, pick a different layout for the live tiles (all in one, one per page), set the temperature unit to Fahrenheit or Celsius, get minimal weather information instead of expanded view, and set a different location. Besides toggling the live tiles, they can be re-arranged with drag and drop. Adds more features to Chrome via the new tab We haven't come across any compatibility issues with the latest Chrome version in our tests. Too bad that it doesn't give you the possibility to set your own wallpaper image. Also, it cannot change the photo automatically. Otherwise, Start - A Better New Tab offers intuitive customization preferences for users interested in getting more out of the new tab page in Chrome. Ene viste video fra Start - A Better New Tab - påløp for Chrome Customize the looks and functionality

### **What's New In?**

A Better New Tab is an easy-to-use browser extension that gives you the possibility to customize the looks and functionality of the page displayed when opening a new tab in Google Chrome. Customize the new tab in Chrome using live tiles. It shows live tiles with the weather details in your location, top websites visited by you, bookmarks you saved, news, emails received in your Gmail account, along with Facebook notifications, messages and friend requests. Moreover, you can check out YouTube clips that are hot right now, a simple notepad and to-do list to help you write reminders and notes, along with shortcuts to Google apps, such as Slides, Docs, Sheets, Drive, YouTube, Facebook and Chrome Web store. Syncs with Gmail, YouTube, Facebook, Uber, Spotify, and more. Change the wallpaper and configure other settings. In addition to the live tiles, you can look up information on Google in a search bar on top of the tiles, as well as quickly access Google apps, extensions, history, bookmarks, downloads, settings or the store using shortcuts. Get immediate and accurate information of your Android phone on any Windows, Mac, or Linux computer. This free application can automatically synchronize your Android contact list, messages, call history, shared files and folders, alarm, image gallery with Google Contacts. You can have them on any other device and platform that supports Android Contacts. This application is an open source and cross-platform and is available for download in Android Market or 6 Apps That Bring Jquery Mobile To Your Android Mobile Version: 5.3.0 Category: Games Shortcut: N/A Hotwired.in brings you short apps that are very useful and are running on the Android OS. This particular app is a great collection of 6 apps that will turn your phone into a heaven. Keeping in mind, these apps are not meant to be downloaded from Android Market or any other market. Only their individual.apk file will work on your device. 6 Apps That Bring Jquery Mobile To Your Android Mobile Version: 4.3.0 Category: Games Shortcut: N/A Hotwired.in brings you short apps that are very useful and are running on the Android OS. This particular app is a great collection of 6 apps that will turn your phone into a heaven. Keeping in mind, these apps are not meant to be downloaded from Android Market or any other market. Only

# **System Requirements:**

Supported Resolution: Windows Vista, Windows 7, Windows 8, Windows 8.1, Windows 10 Minimum Requirements: Video Card (Minimum): NVIDIA Geforce 9 Series (GS9800) or newer with a GeForce 310 compatible driver Radeon HD 4670 or newer with the latest Catalyst driver CPU: Intel Core i5 Memory: 1 GB RAM Minimum System Requirements: ATI Radeon Xpress 200 Series (R200) or newer with

Related links: